# **Geler Update du Kernel**

Sous Mint / ubuntu, le méta paquet se nomme **linux-image-generic** et sous DEBIAN **linux-imageamd64** si amd64… Donc je file pour les 2 avec des gestionnaires de paquets différents

## **Via apt ( ubuntu / mint)**

**sudo apt-mark** hold linux-image-generic linux-headers-generic

# **Via aptitude ( ubuntu / mint)**

**sudo aptitude hold** linux-image-generic linux-headers-generic

### **Via dpkg (sous Debian par exemple)**

#### **Recherche kernel**

root@Fenrir:/home/ragnarok/xargs-dir*# dpkg -l | grep linux-image* ii linux-image-4.19.0-5-amd64 4.19.37-3 amd64 Linux 4.19 for 64-bit PCs (signed) ii linux-image-4.9.0-9-amd64 4.9.168-1 amd64 Linux 4.9 for 64-bit PCs ii linux-image-amd64 4.19+105 amd64 Linux for 64-bit PCs (meta-package)

#### **Geler (hold)**

```
root@Fenrir:/home/ragnarok/xargs-dir# echo linux-image-amd64 hold | sudo
dpkg --set-selections
root@Fenrir:/home/ragnarok/xargs-dir# dpkg -l linux-image-amd64
Souhait=inconnU/Installé/suppRimé/Purgé/H=à garder
 | État=Non/Installé/fichier-Config/dépaqUeté/échec-conFig/H=semi-
installé/W=attend-traitement-déclenchements
|/ Err?=(aucune)/besoin Réinstallation (État,Err: majuscule=mauvais)
||/ Nom Version Architecture Description
+++-=================-============-============-
===================================
hi linux-image-amd64 4.19+105 amd64 Linux for 64-bit PCs (meta-
package)
```
### **Dégeler (unhold)**

root@Fenrir:/home/ragnarok/xargs-dir*# echo linux-image-amd64 install | sudo dpkg --set-selections* root@Fenrir:/home/ragnarok/xargs-dir*# dpkg -l linux-image-amd64* Souhait=inconnU/Installé/suppRimé/Purgé/H=à garder | État=Non/Installé/fichier-Config/dépaqUeté/échec-conFig/H=semiinstallé/W=attend-traitement-déclenchements |/ Err?=(aucune)/besoin Réinstallation (État,Err: majuscule=mauvais) ||/ Nom Version Architecture Description +++-=================-============-============- =================================== ii linux-image-amd64 4.19+105 amd64 Linux for 64-bit PCs (metapackage)

Le **hi** veut dire qu'il est gelé (hold) est installé Le **ii** veut dire qu'il est installé et upgradable

From: <https://cbiot.fr/dokuwiki/> - **Cyrille BIOT**

Permanent link: **<https://cbiot.fr/dokuwiki/hold-kernel?rev=1560790931>**

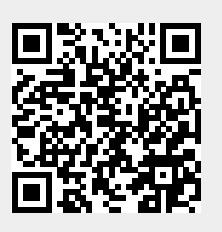

Last update: **2019/07/17 19:24**